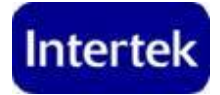

## Test Setup

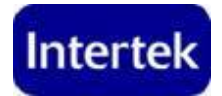

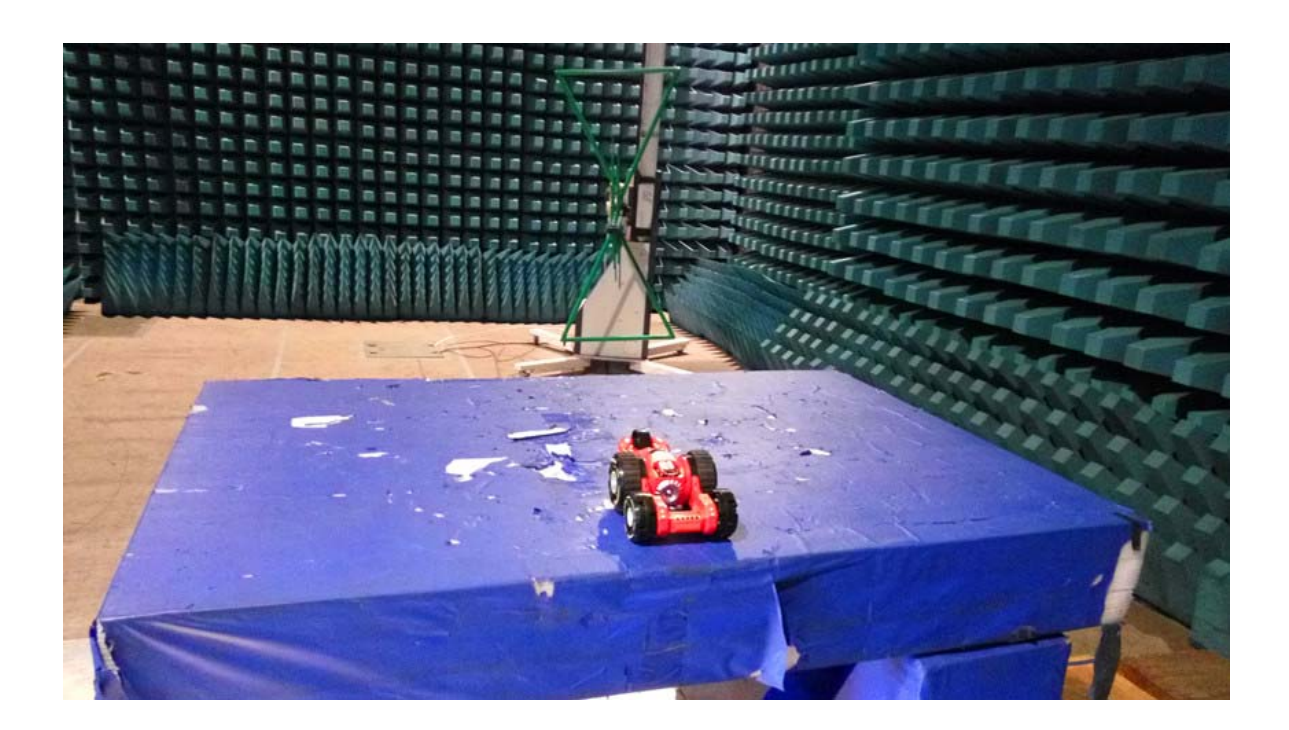